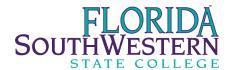

## Network Account Authorization, Adds, Changes & Deletions

| Campus                                                                                                    | First Name: MI:                         | Last Name:  |
|----------------------------------------------------------------------------------------------------|-----------------------------------------|-------------|
| ☐ Charlotte<br>☐ Collier                                                                                                    |                                         |             |
| <ul><li>☐ Lee</li><li>☐ Hendry Glades</li></ul>                                                                                                    | Department:                             | Ext:        |
| Off Campus                                                                                                    | Position Title:                         |             |
| Temporary Employee                                                                                                    |                                         |             |
| ☐ Yes ☐ No                                                                                                    | Start Date: Termination [               | Date:       |
| Account Type                                                                                                    | Approved By:                            | Date:       |
| New                                                                                                    |                                         |             |
| Change                                                                                                    | Department Head Signature               |             |
| Remove                                                                                                    |                                         |             |
| ☐ Network User ID (Windows Login)  Network Access                                                                                                    |                                         |             |
|                                                                                                    |                                         |             |
|                                                                                                    | Vice President Signature for VPN access | Date        |
| Network Access                                                                                                    |                                         |             |
| Email Admin Signature                                                                                                    |                                         | User ID     |
| Network Staff Member                                                                                                    |                                         | Banner @ ID |
| Banner/Application Access                                                                                                    |                                         |             |
| To request Banner/Application access, please log in to MyEdisonState Portal, click on the "Employee Services" tab and choose "Banner Web (Online Services)". Then click the "Online Forms" tab and choose "Application Access Request". The form will then be routed for the appropriate approvals. |                                         |             |